# IOP Scotland Teacher Network

# **AH Physics - Uncertainties**

### **7:30 pm, Wednesday, 7 October 2020**

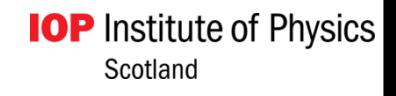

### **Uncertainties at AH**

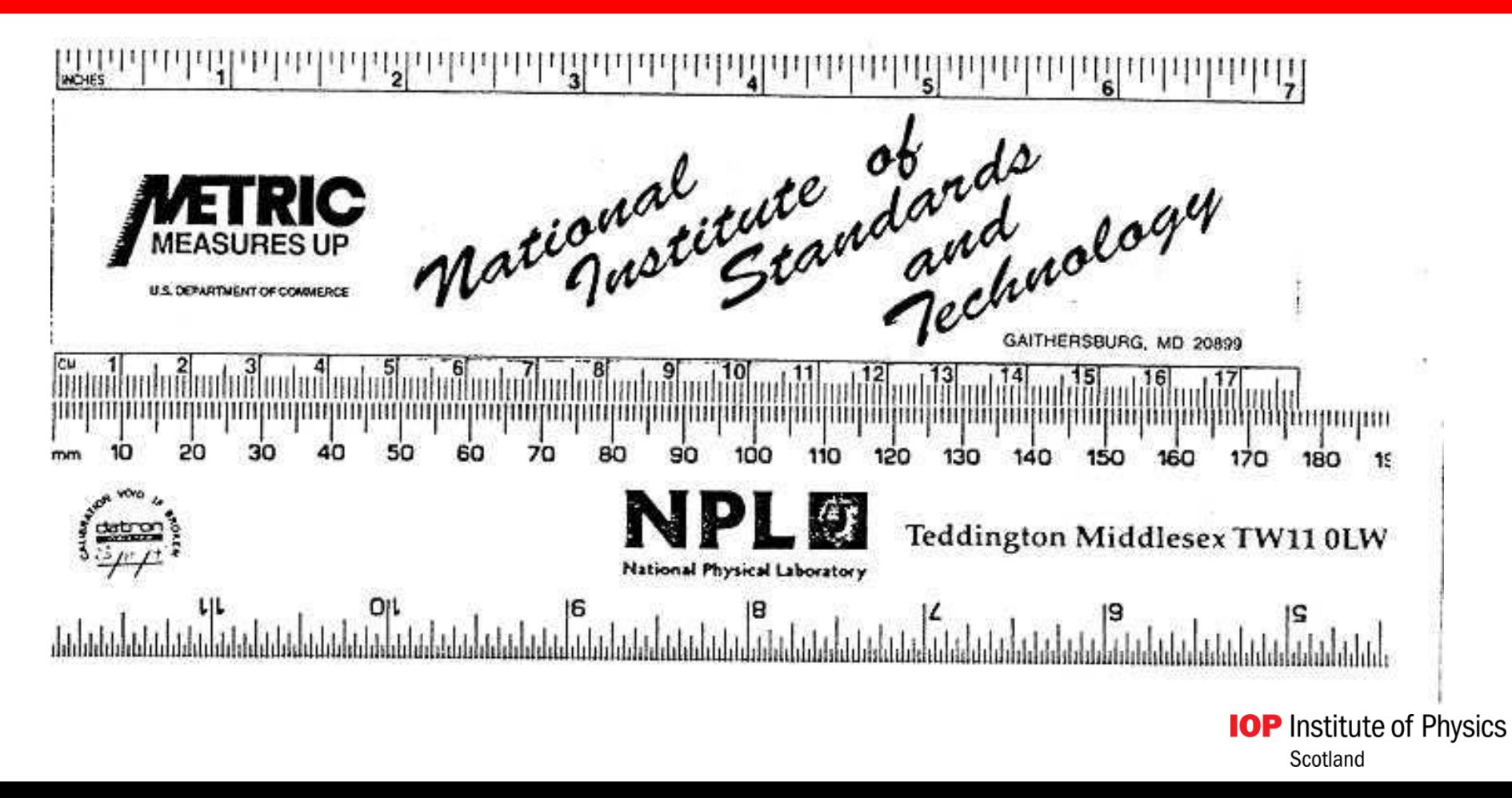

### Practical ideas to introduce measuring

### On behalf of the loP

### **Uncertainties Experiment 1**

### What do we measure and how did this arise?

Title: Measuring in "Hargreaves" (add your own unit)

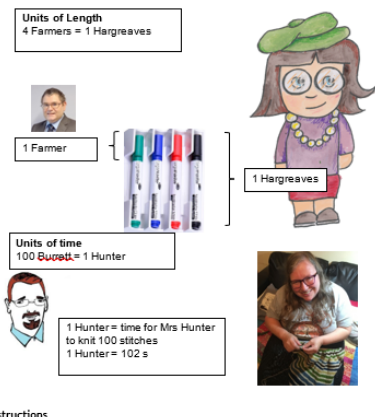

### Instructions

- . Measure your height in Hargreaves'
- . Measure your head size in Hargreaves' and Farmers.
- . Measure the time of the lesson in Hunters and Burgetts
- . Determine your average speed to run around the school field (or alternative). Express your answers in Hargreaves per Hunter

### Issues to consider

- . Why are Hargreaves and Hunters not standard units?
- . Is it possible to measure all lengths in Hargreaves' and all times in Hunters?
- . Research the basic SI units and their definitions. How many basic units need to be defined and why so few?

AH Physics: Uncertainties

### Uncertainties Experiment 2 Watch your sig fig when you measure

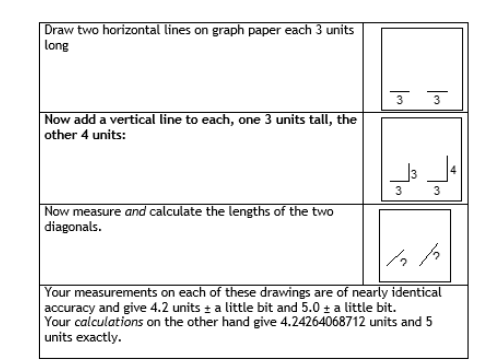

### **Uncertainties Experiment 3**

### Title: systematic effect

### Instructions

- . Obtain a supply of identical marbles or paper clips and a Butchart balance. Set up the balance but make sure its zero setting is incorrect before you start to use it. Do not take note of the amount of this error.
- . Now take a handful marbles or paper clips and find the total mass. Take note of the number of marbles and their mass. Record vour results in a table.
- . Repeat this for different sized handfuls and then make a graph of moss against number of marbles.
- . Work out from the graph the mass of one marble or paper clip and the size of the zero error on your machine.
- . Check this against the uncertainty from the Butchart Balance.

Other balances are available especially kitchen scales with the zero slider

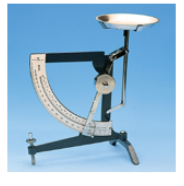

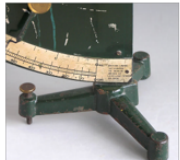

### **Calibrate a thermometer**

AH Physics: Uncertainties

2020

2020

AH Physics: Uncertainties

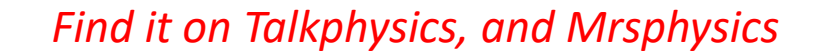

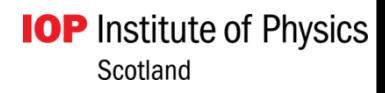

### Sequence of experiments for AH Physics

Designed to cover useful equipment and develop basic skills of measurement and uncertainties. Booklet compiled from HSDU exemplars, SSERC guide, own ideas.

- 1. Marbles and cups rationale for uncertainties, finding means, line of best-fit
- 2. Density of microscope slide combining uncertainties Vernier calipers and micrometer

**IOP** Institute of Physics

Scotland

- 3. Density of ball bearing combining uncertainties a power
- 4. The travelling microscope Vernier scale
- 5. The simple pendulum graphs
- 6. Mystery density set consolidation puzzle, graph analysis

## Uncertainties

### **Good Science**

Important at AH for your project and in SQA exam questions.

### **A big chunk of the SQA AH marks**

Every measurement is liable to uncertainty.

So go looking to quantify it.

Types:

(SCALE) READING, RANDOM, CALIBRATION (and watch out for SYSTEMATIC)

*And this should form the basis of your project evaluation.*

> **IOP** Institute of Physics Scotland

### **Introducing Uncertainties**

# Which experiment has the best design?

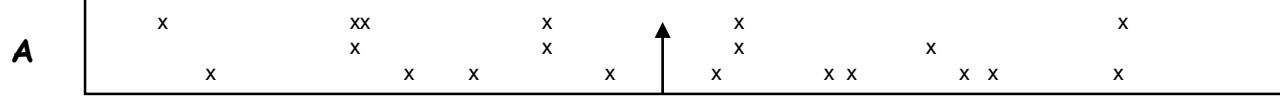

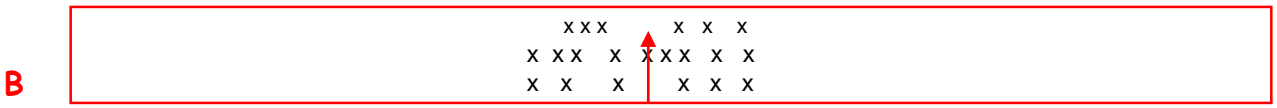

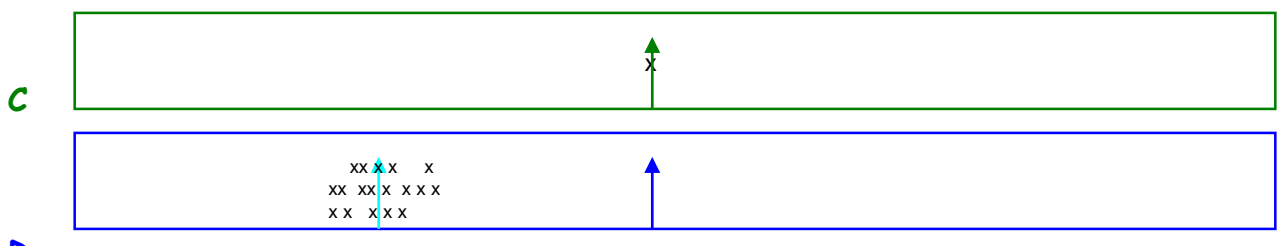

D

### Explain your reasoning.

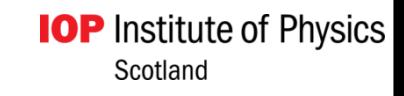

### Accuracy v Precision

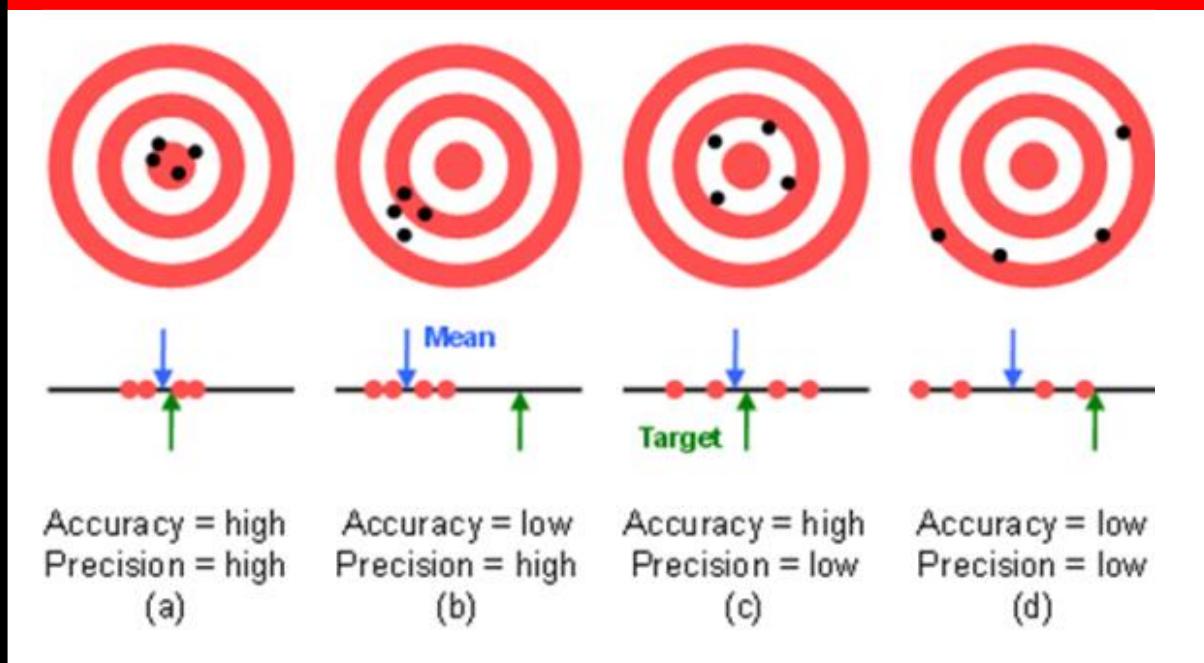

Accuracy is **how close your answer is to the true value . Precision** is **how repeatable a measurement is .**

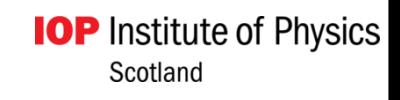

# NB: Difference between IoP and SQA views

Occasionally there is a little disagreement as to the correct Physics. For the sake of the students put this aside and explain what the SQA wants, eg Rounding up and down in uncertainties.

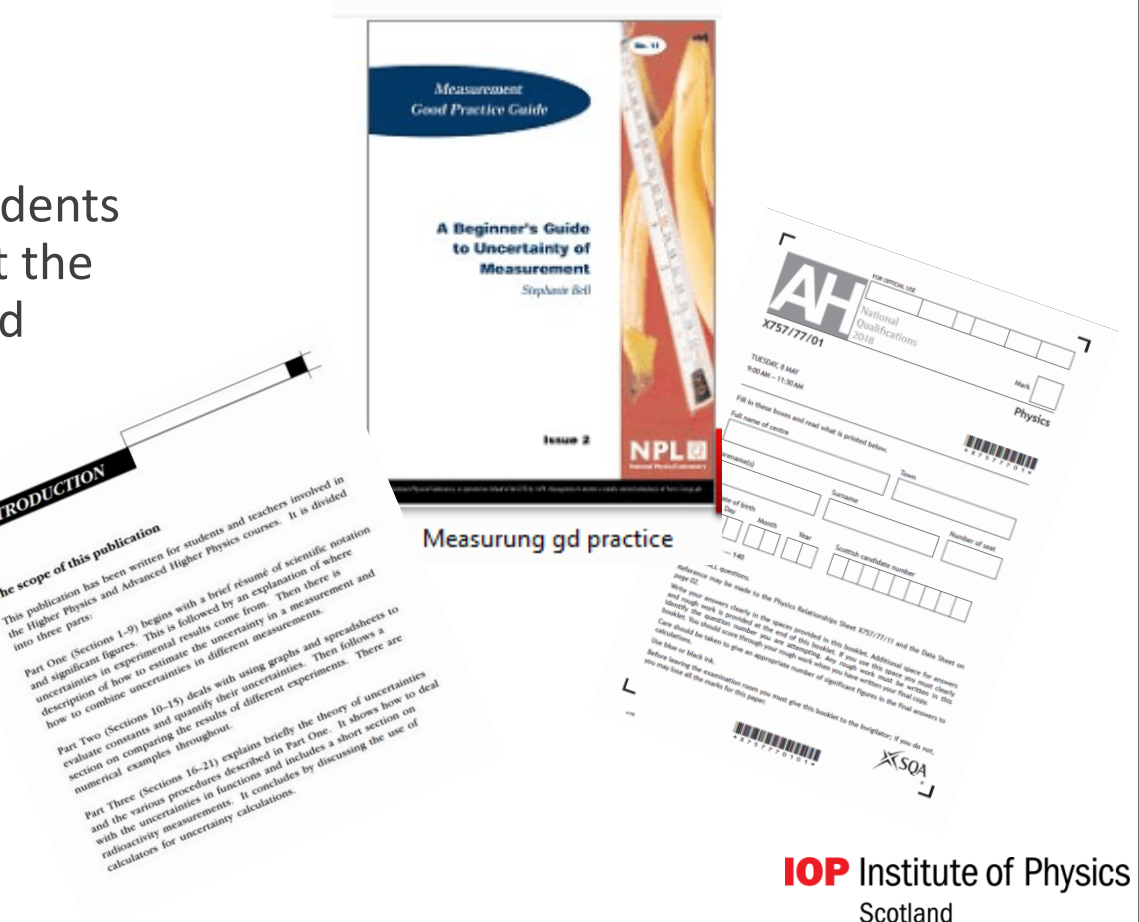

# For each reading there should be, where appropriate:

**Calibration Scale reading Random**

These should be combined using Pythagorean relationship.

$$
\Delta T = \sqrt{\Delta X^2 + \Delta Y^2 + \Delta Z^2}
$$

$$
\frac{\Delta T}{T} = \sqrt{\left(\frac{\Delta X}{X}\right)^2 + \left(\frac{\Delta Y}{Y}\right)^2 + \left(\frac{\Delta Z}{Z}\right)^2}
$$
  
Check for shortcuts for  $\frac{1}{3}$ .

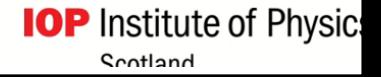

### More detail about each uncertainty

**(Scale) Reading:** Analogue:  $\pm$  half least division, Digital:  $\pm$ least division

**Random**: max−min  $\frac{max-mun}{no. of readings}$  works for 5 -12 readings of the same measurement.

**Nuclear experiments:** square root of mean count rate (statistical approach).

**Calibration:** Don't ignore it if you can't find it! Estimate it or use a table. Better still contact manufacturer etc. *and don't estimate it to be too high to use the law of thirds!*

**Systematic:** often found as the **graphical** results don't go through the origin.

*This is usually worth 1 mark- although no fast rule.*

No requirement of standard deviation at this level. **There should be a minimum of 5 pairs of readings repeated 5 times (good range selected).**

> **IOP** Institute of Physics Scotland

## **Calibration Uncertainties**

### **Manufacturer gives information**

Metre stick (wood, plastic) =  $\pm$  0.5mm

Steel Rule  $= +0.1$ mm

Vernier callipers =  $\pm$  0.1mm

Micrometer =  $+0.002$ mm

Digital meter - **0.5% of reading plus I digit**

e.g. for a reading of 2.56 mA

0.5% of 2.56 = 0.0**1**28 plus 1 digit **(least significant in reading)** gives  $0.0228 = \pm 0.02$  mA rounded.

### **APPENDIX 2**

### Appendix 2: Calibration uncertainties in instruments

Manufacturers of scientific measuring instruments know that it is important to state how precisely the scale on the instrument has been calibrated. This table gives typical maximum values for the calibration uncertainties of several common laboratory instruments. The actual calibration uncertainties in particular instruments can be expected to be somewhat less than these.

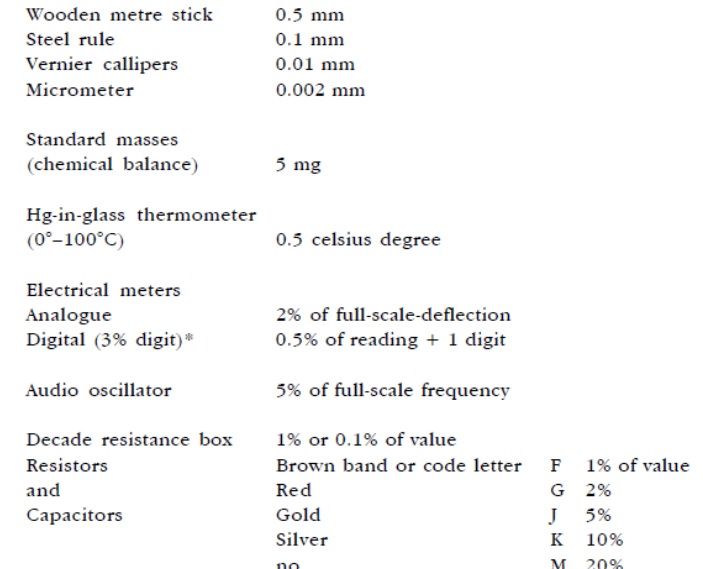

https://www.mrsphysics.co.uk/advanced/wp-content/uploads/2016/08/AH-Physics-staff<sup>"</sup> guide\_Uncertainties-<br>- \* A t-digit instrument in which the left-hand digit reads 0 or 1 only Norman-Fancey-Gemmell-Millar.pdfHence the largest figure that can be displayed is 1999.

### What is absolute about an uncertainty?

Absolute Uncertainty: is the uncertainty in the measured quantity and has the same units as the quantity itself. *For example if you know a length is 0.428 m ± 0.002 m, the 0.002 m is an absolute uncertainty*.

Fractional Uncertainty: is obtained by dividing the absolute error in the quantity by the quantity itself. The fractional uncertainty is usually more significant than the absolute uncertainty. *For example a 1 mm uncertainty in the diameter of a ball bearing is probably more serious than a 1 mm error in measuring the height of a pupil*. Note that fractional uncertainties are dimensionless.

% Uncertainty When reporting fractional uncertainties it is usual to multiply the fractional error by 100 and report it as a percentage.**IOP** Institute of Physics

## Combining Uncertainties **in one measurement**

## Let's take the pendulum as an example

### Teach students where to find symbols

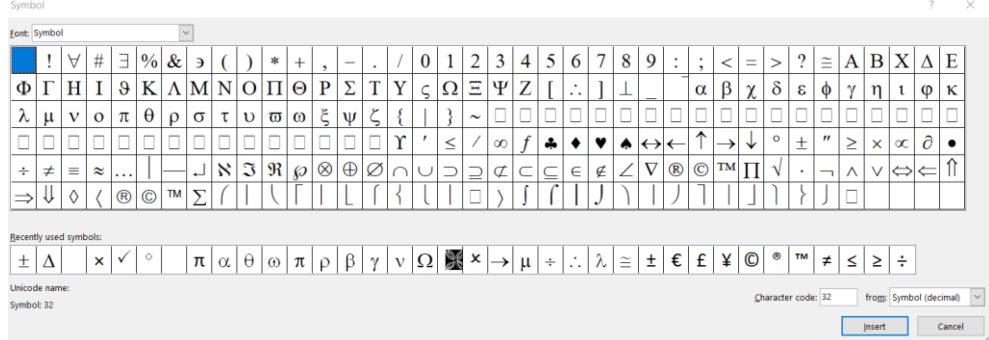

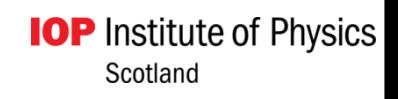

### Presentation of Results

### **Have a table with clear headings and units**

- $\triangleright$  For one variable you should show the value of the  $CLU.$  S.R.U. A.R.U.  $(\Delta CU \Delta SU \Delta R)$
- $\triangleright$  Combine these appropriately no need for fractional or percentage uncertainties at this stage.
- $\triangleright$  Again give one example of the calculations and state the others were carried out in the same way.
- $\triangleright$  Show how the uncertainties were combined to give the final absolute uncertainty.
- $\triangleright$  Round this to one S.F.

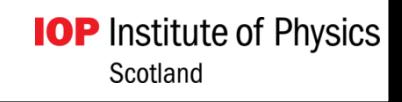

### Some student data to work up uncertainties.

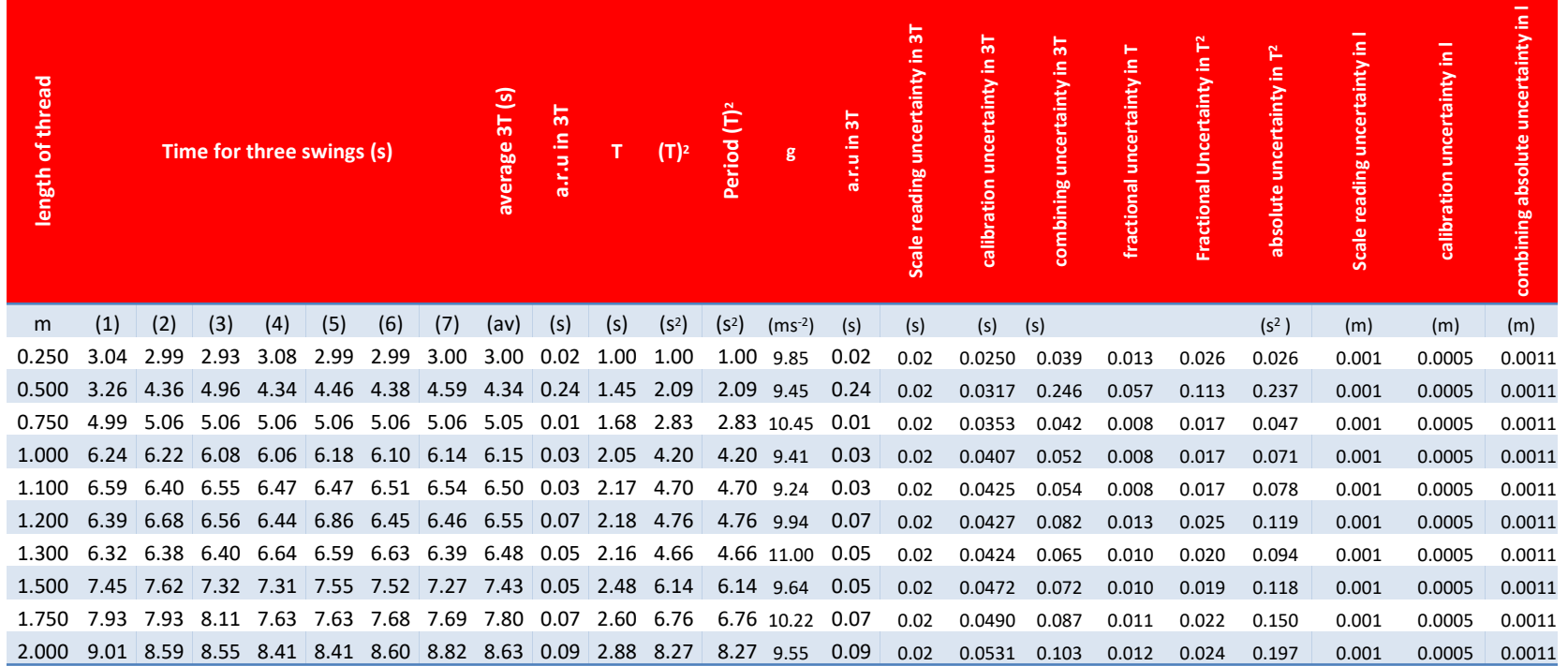

Find the excel spreadsheet on mrsphysics or on talkphysics

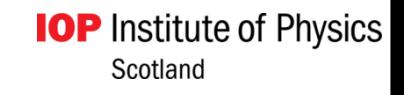

### The wrong way to calculate g- but an OK table!

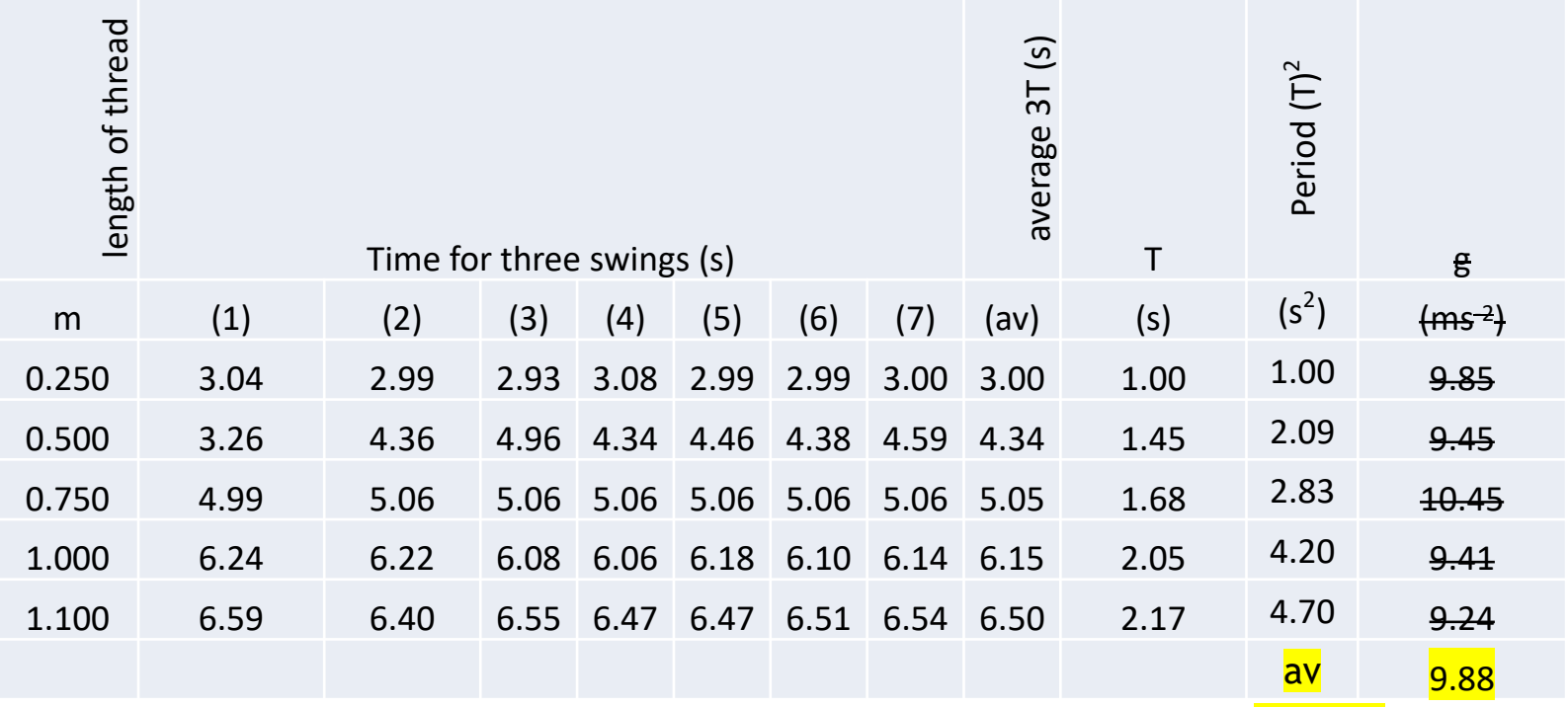

**Taking mean value or random uncertainty of g in these values is invalid.**

*If possible put all the results, including uncertainties in one table* 

**IOP** Institute of Physics Scotland

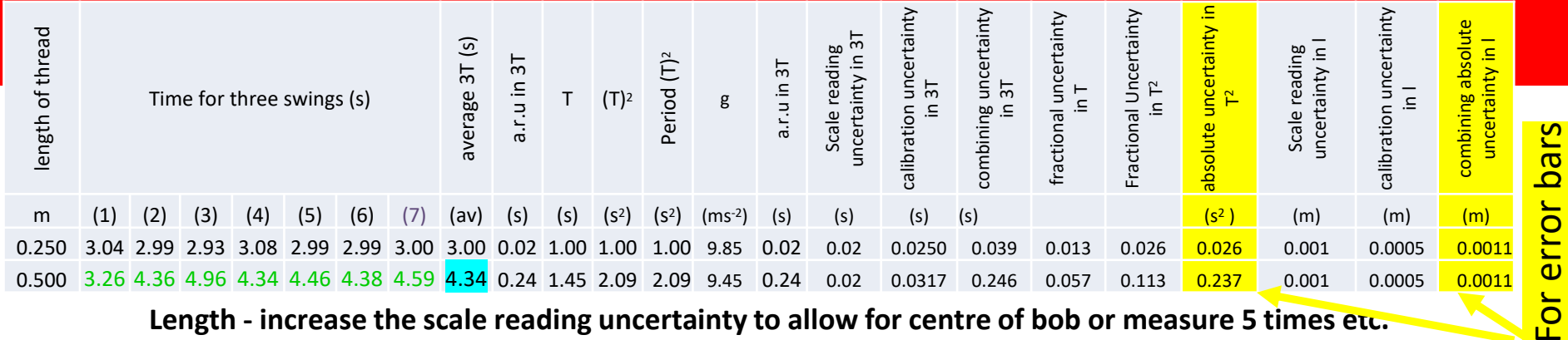

**Length - increase the scale reading uncertainty to allow for centre of bob or measure 5 times etc.**

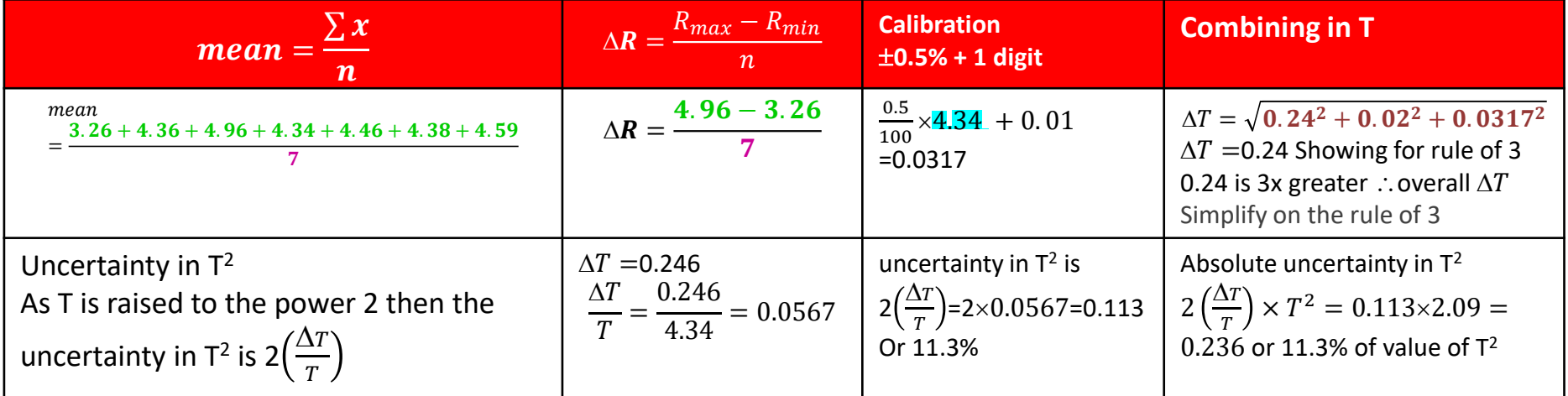

Scale Reading Uncertainty= increasing to 0.02 s for reaction time.

Scale reading uncertainty in length maybe doubled as you can't identify exactly the centre of mass.

Now uncertainty in  $T^2$ and I can be used for error bars in the graph.

### The right way!

| ead<br>듭<br>ቴ<br>length |      | Time for three swings (s) |                               |     |   |     |     |      | Period | $\sim$<br>Ε<br>boi.<br>உ | $\frac{1}{2}$<br>$\dot{\bf e}$ | യ  ന<br>ъ<br>සී<br>$\mathbf 0$<br>శ్రే<br>S | 75<br>äť<br>ē<br>calib<br>້ອູ | $\omega$ $\vdash$<br>ᡕᢐ<br>O<br>Φ<br>š | 흪<br>rtainty<br>ncei | $60^{\circ}$<br>ᡕᢐ<br>ω<br><u>യ</u><br>ω<br>ვ<br>ပ<br>n | ပ္ပ<br>రె | ۵O<br>ō<br>Ë<br>န္ပ<br>묍<br>š | ທ<br>$\boldsymbol{\varpi}$ |
|-------------------------|------|---------------------------|-------------------------------|-----|---|-----|-----|------|--------|--------------------------|--------------------------------|---------------------------------------------|-------------------------------|----------------------------------------|----------------------|---------------------------------------------------------|-----------|-------------------------------|----------------------------|
| (m)                     | (1)  | 2)                        |                               | (4) | 5 | (6) | (7) | (av) | (s)    | $(s^2)$                  | (s)                            | (s)                                         | (s)                           | (s)                                    | $\sqrt{S^2}$         | (m)                                                     | (m)       | (m)                           |                            |
| 0.250                   | 3.04 | 2.99                      | 2.93 3.08 2.99 2.99 3.00 3.00 |     |   |     |     |      | 1.00   | 1.00                     | 0.02                           | 0.02                                        | 0.0250                        | 0.037                                  | 0.077                | 0.0005 0.0005 0.0007                                    |           |                               | $\omega$                   |
| 0.500                   | 3.26 | 4.36                      | 4.96 4.34 4.46 4.38 4.59 4.34 |     |   |     |     |      | 1.45   | 2.09                     | 0.24                           | 0.02                                        | 0.0317                        | 0.246                                  | 0.491                | 0.0005 0.0005 0.0007                                    |           |                               |                            |
|                         |      |                           |                               |     |   |     |     |      |        |                          |                                |                                             |                               |                                        |                      |                                                         |           |                               |                            |

**Length - increase the scale reading uncertainty to allow for centre of bob or measure 5 times etc.**

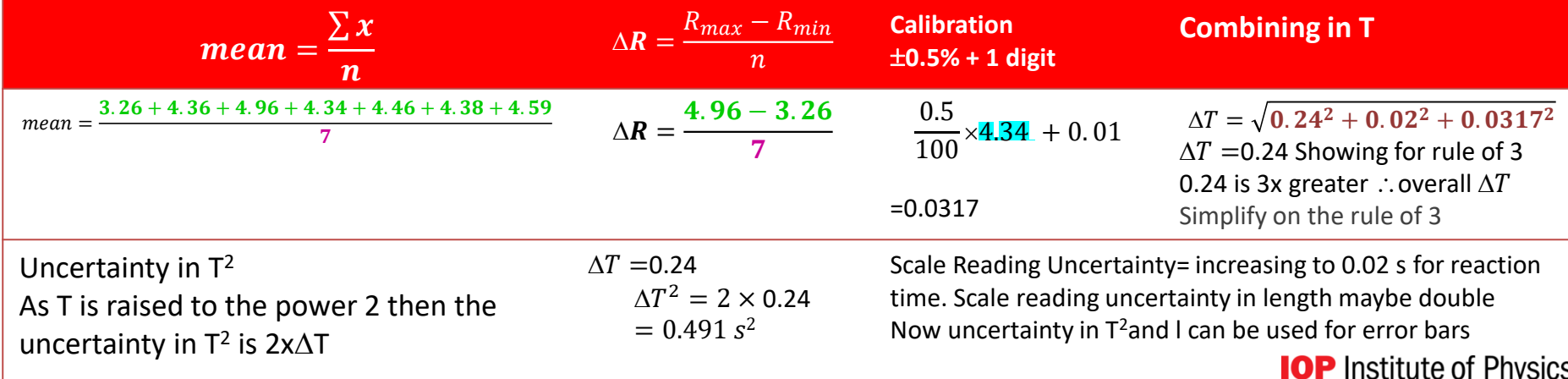

Scotland

Measuring the length – no need to take into account the scale reading uncertainty at both ends - zero is being aligned with starting point.

Length of pendulum – repeat or **increase** your scale reading uncertainty to increase confidence in estimating centre of bob.

**Accept %age uncertainty in sin or tan = %age uncertainty in angle.**

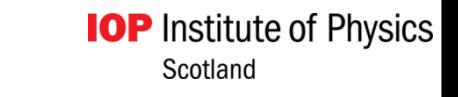

### CTRL +  $"$ ¬" brings up the formulae

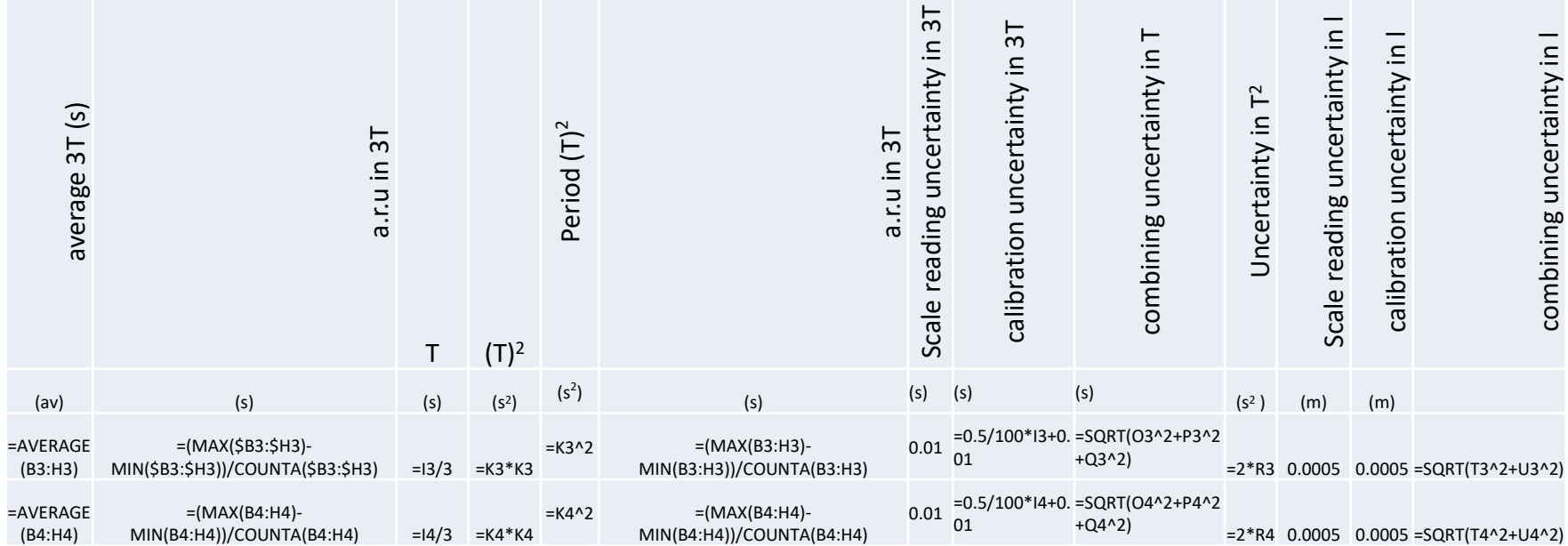

Don't give the students the spreadsheet, but explain to them how they can devise one and how to put in the formula Be aware that sometimes EXCEL doesn't give the same answer as you'd calculate as excel doesn't round up it just displays rounded numbers!

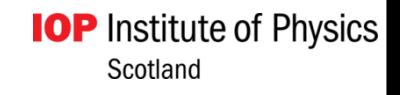

### **Formula for linest- an array Wow all this for the students to discuss**

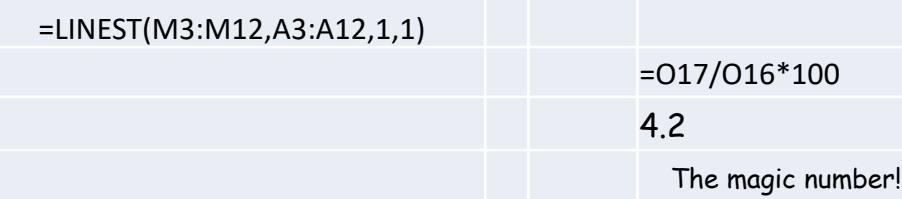

Linest cuts down on hours of parallelogram plots but you'll need to go through with the students what this does. It saves the students hours in working out combinations! Overall uncertainty best obtained from the graph, (ie Linest)

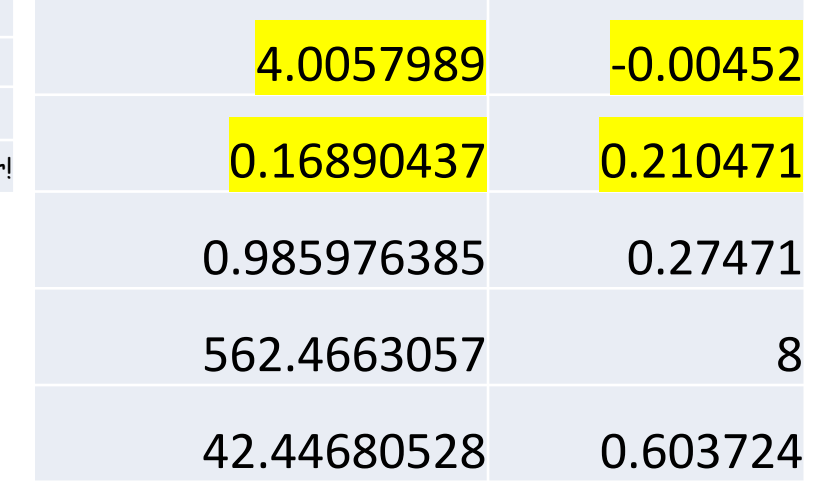

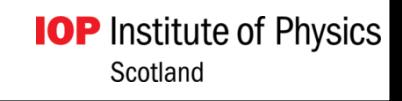

### 2010 SQA AH Paper

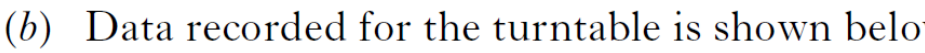

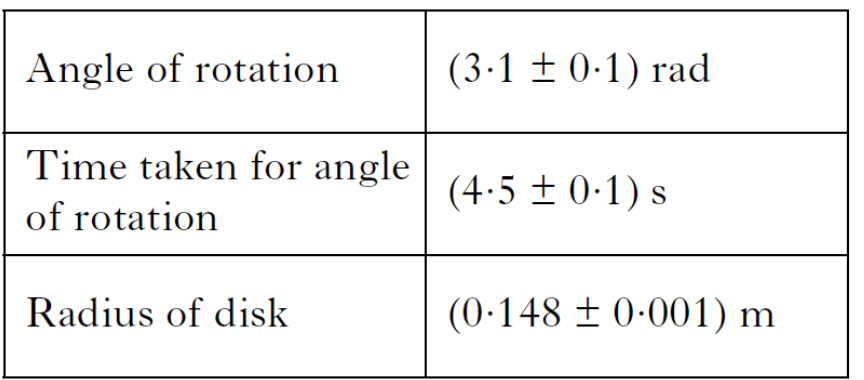

(i) Calculate the tangential speed 
$$
v
$$
.

(ii) Calculate the percentage uncertainty in this value of  $\overline{v}$ .

$$
\% \Delta \theta = \frac{0.1}{3.1} \times 100 = 3.2\%
$$
  
\n
$$
\% \Delta t = \frac{0.1}{4.5} \times 100 = 2.2\%
$$
  
\n
$$
\% \Delta r = \frac{0.001}{0.148} \times 100 = 0.68\%
$$
  
\nCheck correct rounding  
\n
$$
\% \Delta v = \sqrt{(\% \Delta \theta^2 + \% \Delta t^2 + \% \Delta r^2)}
$$
  
\n
$$
= \sqrt{(3.2^2 + 2.2^2 + 0.68^2)}
$$
  
\n
$$
= 3.9 \, (\%)
$$

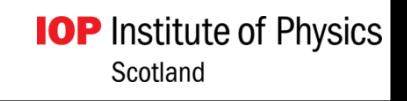

### 2015 SQA Revised AH

Shortcut of ignoring uncertainty less than  $\frac{1}{2}$ 3 of the largest .

iii  
\n% unc in 
$$
D = \frac{0.005}{4.250} \times 100 = 0.12\%
$$
 (1/2)  
\n% unc in  $L = \frac{2}{67} \times 100 = 3.0\%$  (1/2)  
\n% unc in  $d = \frac{0.01}{0.25} \times 100 = 4.0\%$  (1/2)  
\nTotal % unc =  $(3.0^2 + 4.0^2)^{1/2}$   
\n=  $5.0\%$  (1/2)  
\nAbsolute unc =  $0.05 \times 6.5 \times 10^{-7}$   
\n=  $3 \times 10^{-8}$  m (1)

**IOP** Institute of Physics Scotland

By measuring multiple fringe separations rather than just one, the student states that they have more confidence in the value of diameter of the wire which was obtained.

Suggest one reason why the student's statement is correct.

Reduces the uncertainty in the value of *x* or *d* obtained. **OR** 

Reduces the impact/significance of any uncertainty on the value obtained for *x* or *d* .

**IOP** Institute of Physics

Scotland

## 2011 SQA AH Q7

A student investigating the force on a current carrying wire placed (b) perpendicular to a uniform magnetic field obtains the following measurements and uncertainties.

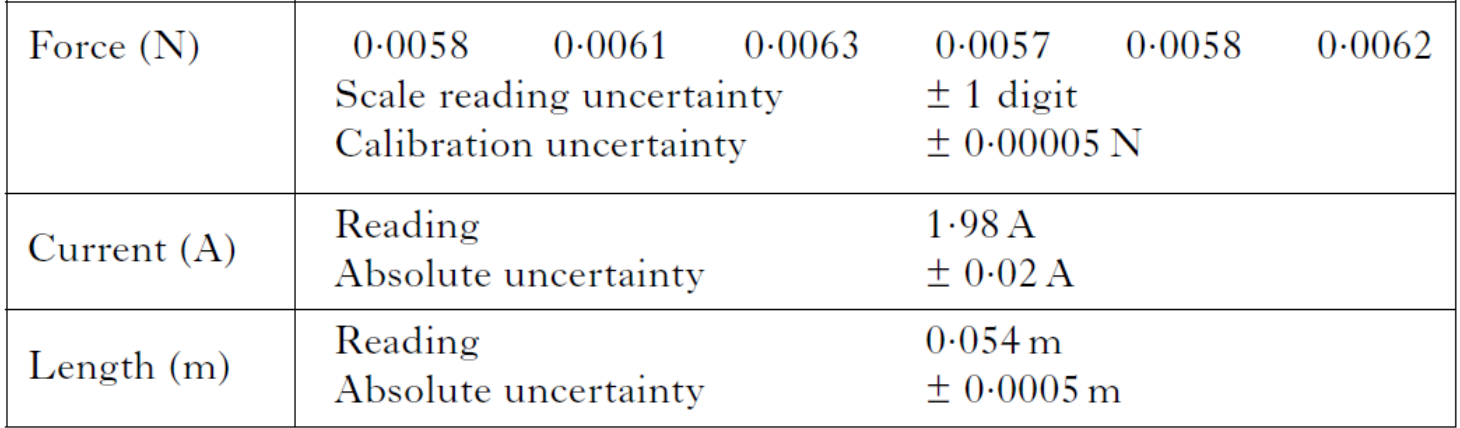

- From this data, calculate the magnetic induction, B. 3  $(i)$
- Calculate the absolute uncertainty in the value of the force.  $(ii)$ 3
- Calculate the overall absolute uncertainty in the value of the magnetic  $(111)$ induction.

Institute of Physics Scotland

### 2011 SQA AH answer

$$
F = \frac{0.0058 + 0.0061 + 0.0063 + 0.0057 + 0.0058 + 0.0062}{6}
$$
  
\n
$$
F = 0.0060N
$$
  
\n
$$
F = BII
$$
  
\n
$$
6.0 \times 10^{-3} = B \times 1.98 \times 0.054
$$
  
\n
$$
B = \frac{6.0 \times 10^{-3}}{1.98 \times 0.054}
$$

 $B = 0.056T$ 

Scale Reading uncertainty (SRU)

$$
\pm 1 \text{ digit} \Rightarrow \pm 0.0001 \text{N} \tag{1/2}
$$

Random uncertainty (RU)  
= 
$$
\left(\frac{\max - \min}{n}\right)
$$

$$
= \left(\frac{0.0063 - 0.0057}{6}\right) = 0.0001 \text{N} \tag{1/2}
$$

$$
\Delta F = \sqrt{\text{SRU}^2 + \text{RU}^2 + \text{calibration} \cdot \text{uncert}^2}
$$
 (1/2)

 $\Delta F = \sqrt{0.0001^2 + 0.0001^2 + 0.00005^2} = \sqrt{2.25 \times 10^{-8}}$ 

$$
\Delta F = 1.5 \times 10^{-4} \text{ N} \tag{1}
$$

**IOP** Institute of Physics Scotland

 $\binom{1}{2}$ 

## 2011 continued

$$
\frac{\Delta B}{B} = \sqrt{\left(\frac{\Delta F}{F}\right)^2 + \left(\frac{\Delta I}{I}\right)^2 + \left(\frac{\Delta l}{l}\right)^2}
$$

 $\frac{\Delta B}{B} = \sqrt{\left(\frac{1.5 \times 10^{-4}}{0.0060}\right)^2 + \left(\frac{0.02}{1.98}\right)^2 + \left(\frac{0.0005}{0.054}\right)^2}$ 

$$
% \Delta F = 2.5\% \t(1/2)
$$
  
\n
$$
% \Delta I = 1.0\% \t(1/2)
$$
  
\n
$$
% \Delta I = 0.93\% \t(1/2)
$$

Allow carry through of incorrect  $\Delta F$  must compare / combine with  $%$  uncertainties in I and l to show dominance if required

**FINAL ANSWER MUST BE** 

$$
\frac{\Delta B}{B} = \sqrt{8.12 \times 10^{-4}}
$$

 $\frac{\Delta B}{D} = 0.029$ 

 $\therefore B = (0.056) \pm 0.0016$ T

 $\binom{1}{2}$ 

 $(\frac{1}{2}) +$ <br>( $\frac{1}{2}$ ) +<br>( $\frac{1}{2}$ ) +

2.9% or  $2.8\%$  of B

**ABSOLUTE NOT %** 

# 2001 SQA AH Q 1

1. A car accelerates uniformly from rest from a point A and is timed over the distance AB as shown in Figure 1.

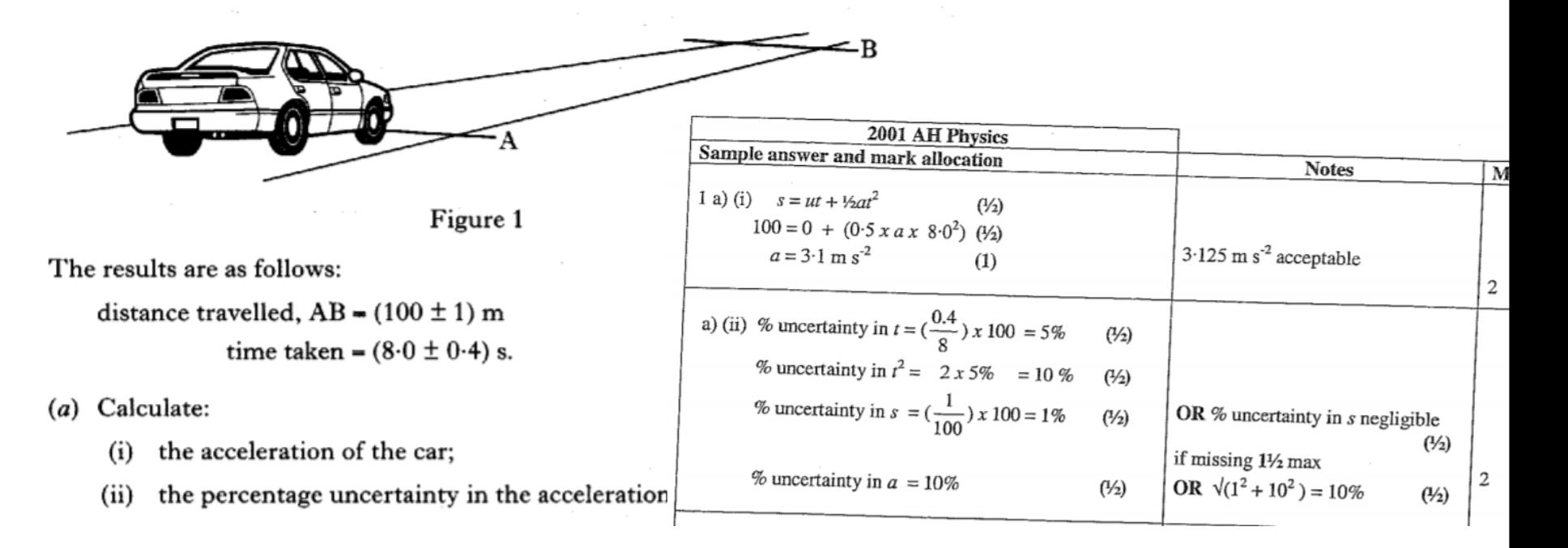

**IVIGTIN** 

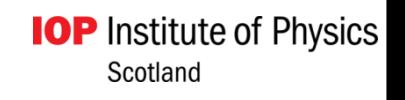

# 2006 SQA AH Q1

A child's toy consists of a model aircraft attached to a light cord. The aircraft is swung in a vertical circle at constant speed as shown in Figure 1.

X is the highest point and Y the lowest point in the circle.

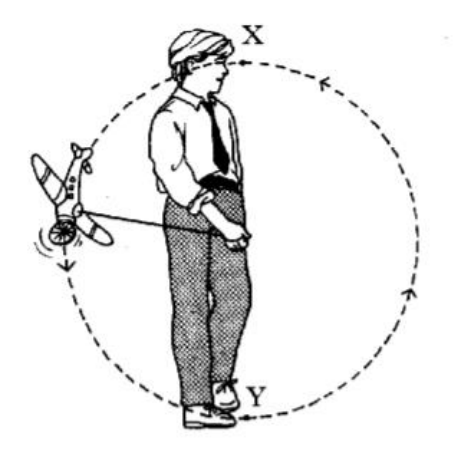

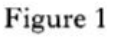

The time taken for the aircraft to complete 20 revolutions is measured five  $(a)$ times.

The mass of the aircraft and the radius of the circle are also measured. The following data is obtained.

Time for 20 revolutions: 10.05 s; 9.88 s; 10.30 s; 9.80 s; 9.97 s. Radius of circle =  $0.500 \pm 0.002$  m. Mass of aircraft =  $0.200 \pm 0.008$  kg.

(i) (A) Calculate the average period of revolution of the aircraft. (B) Assuming that the scale reading and the calibration uncerts are negligible calculate the absolute uncertainty in the period.

(i) Show that the centripetal force acting on the aircraft is 15.8 N. (iii) Calculate the absolute uncertainty in this value for the centripetal force. Express your answer in the form  $F = (15.8 \pm$  ) N**IOP** Institute of Physics

Scotland

### 2006 SQA AH Q1 answer

 $1(a)(i)(A)\overline{t}$  = sum  $-OR$ number  $(\frac{1}{2})$  $\overline{t}$  =  $10.05 + 9.88 + 10.30 + 9.80 + 9.97$  $\overline{\mathbf{5}}$  $\bar{t} = 50.00 =$  $10.00$  $\binom{1}{2}$  $\overline{T} = 10.00 = 0.500s$  $(\frac{1}{2})$ 20 (B) uncertainty =  $max - min$ N uncertainty =  $10.30 - 9.80$  $(\frac{1}{2})$ uncertainty =  $0.500$  = 0.100  $(\frac{1}{2})$ 5 uncertainty in T =  $0.100$  =  $\pm 0.005$  s  $\binom{1}{2}$ 20

 $T=0.5025+0.494+0.515+0.490+0.4985$ 5  $(1)$  $T=2.500 = 0.500s$ 5  $\binom{1}{2}$ **OR** % age uncertainty in  $T = 1\%$  $(1)$  $= +0.005s$  ( $\frac{1}{2}$ ) **OR** uncertainty =  $0.515 - 0.490$  $(1)$ uncertainty in  $T = 0.025$ uncertainty in  $T = \pm 0.005s$  $\binom{1}{2}$ 

**Ite of Physics** 

### 2006 SQA AH Q1 answer

(a) (iii) % uncertainty in 
$$
r = \frac{0.002 \times 100}{0.500} = 0.4\%
$$
 (1/2)  
\n% uncertainty in  $m = \frac{0.008 \times 100}{0.200} = 4\%$  (1/2)  
\n% uncertainty in  $T = \frac{0.005 \times 100}{0.500} = 1\%$  (1/2)  
\n $\frac{0.500}{0.500}$   
\n% uncertainty in  $T^2 = 2 \times 1 = 2\%$  (1/2)  
\n $\frac{0.500}{0.500}$   
\n $\frac{0.500}{0.500}$   
\n $\frac{0.500}{0.500}$   
\n $\frac{0.500}{0.500}$   
\n $\frac{0.500}{0.500}$   
\n $\frac{0.500}{0.500}$   
\n $\frac{0.500}{0.500}$   
\n $\frac{0.500}{0.500}$   
\n $\frac{0.500}{0.500}$   
\n $\frac{0.500}{0.500}$   
\n $\frac{0.500}{0.500}$   
\n $\frac{0.500}{0.500}$   
\n $\frac{0.500}{0.500}$   
\n $\frac{0.500}{0.500}$   
\n $\frac{0.500}{0.500}$   
\n $\frac{0.500}{0.500}$   
\n $\frac{0.500}{0.500}$   
\n $\frac{0.500}{0.500}$   
\n $\frac{0.500}{0.500}$   
\n $\frac{0.500}{0.500}$   
\n $\frac{0.500}{0.500}$   
\n $\frac{0.500}{0.500}$   
\n $\frac{0.500}{0.500}$   
\n $\frac{0.500}{0.500}$   
\n $\frac{0.500}{0.500}$   
\n $\frac{0.500}{0.500}$   
\n $\frac{$ 

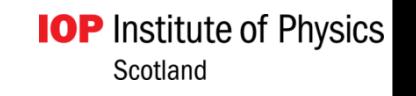

# **2017 SQA AH**

An LED from the traffic light is tested to determine the wavelength by shining its light through a set of Young's double slits, as shown in Figure 10B.

The fringe separation is (13 $\cdot$ 0  $\pm$  0 $\cdot$ 5) mm and the double slit separation is  $(0.41 \pm 0.01)$  mm.

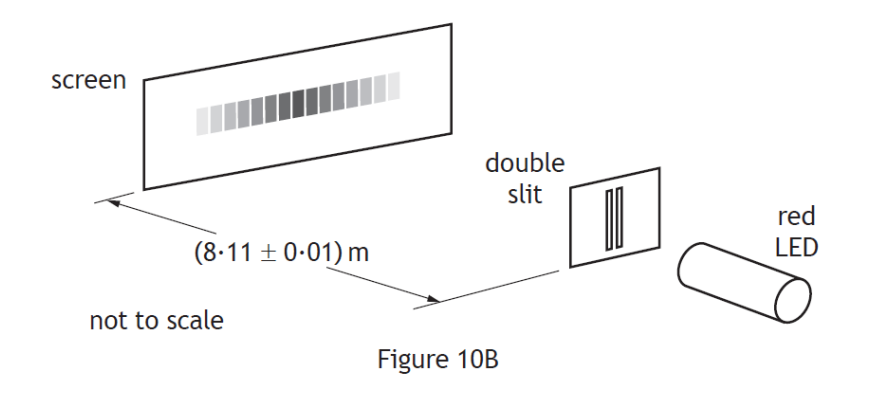

Calculate the wavelength of the light from the LED.  $(i)$ 

(ii)Determine the absolute uncertainty in this wavelength  $0.123\%$ 

(can be ignored)

% Uncertainty in fringe separation

$$
=\left(\frac{0.5}{13.0}\right) \times 100
$$

 $= 3.85\%$ 

% Uncertainty in slit separation

$$
= \left(\frac{0.01}{0.41}\right) \times 100
$$

$$
=2\cdot 44\%
$$

% Uncertainty in slit-screen

separation

$$
= \left(\frac{0.01}{8.11}\right) \times 100
$$

% uncertainty in wavelength

$$
= \sqrt{\left(\frac{0.5}{13.0}\right)^2 + \left(\frac{0.01}{0.41}\right)^2} \times 100\%
$$
  
= 4.56\%  

$$
\Delta \lambda = \frac{4.56}{100} \times 6.6 \times 10^{-7}
$$
  

$$
\Delta \lambda = 0.3 \times 10^{-7} \text{m}
$$

**IOP** Institute of Physics Scotland

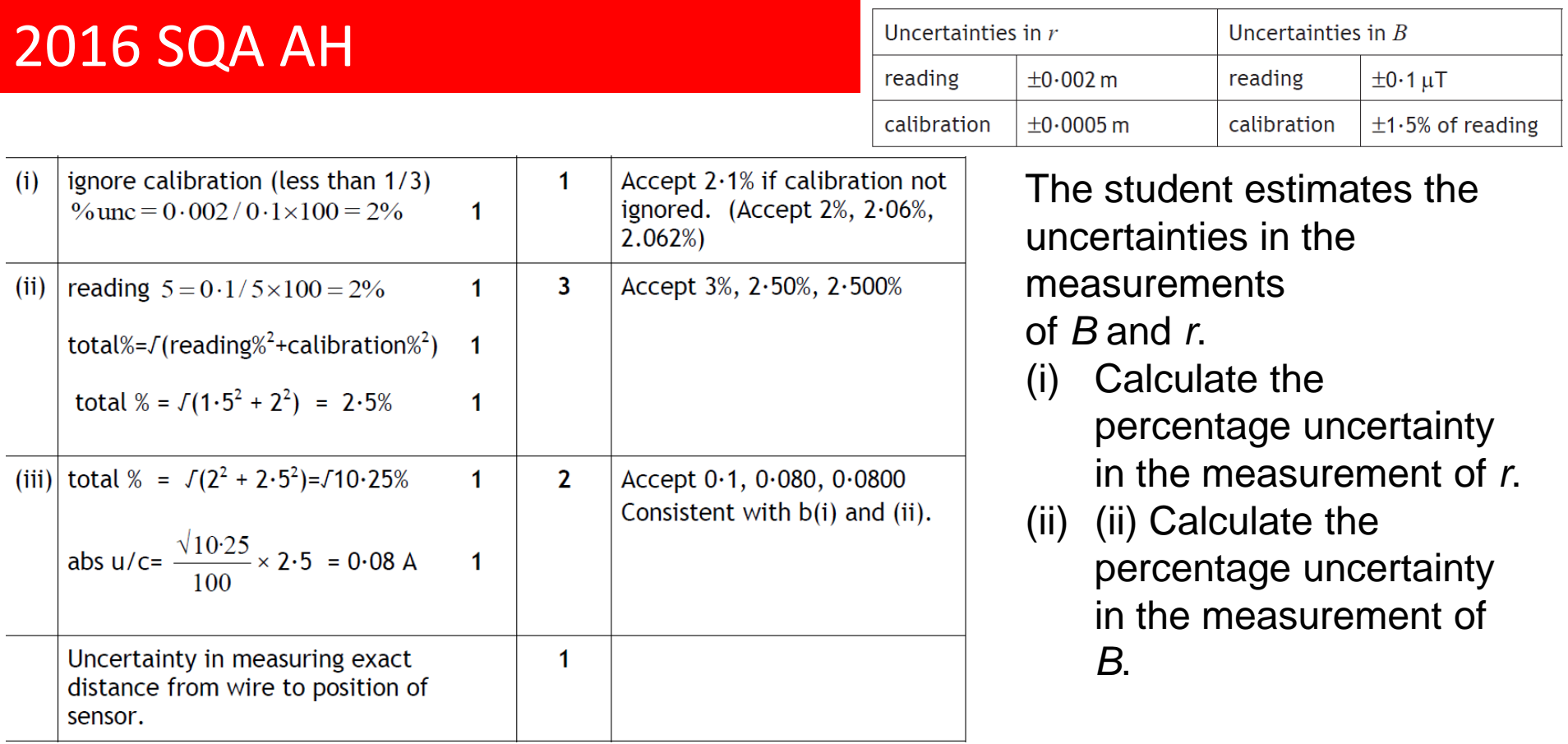

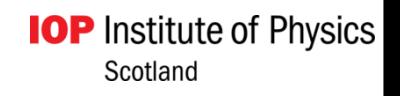

### **2007 SQA AH**

The following data are obtained.

Distance between adjacent nodes =  $(0.150 \pm 0.005)$  m Frequency of signal generator  $= (250 \pm 10)$  Hz

- Show that the wave speed is  $75 \text{ m s}^{-1}$ .  $\left( a\right)$
- $(b)$ Calculate the absolute uncertainty in this value for the wave speed. Express your answer in the form  $(75 \pm 1) \text{ m s}^{-1}$ .
- In an attempt to reduce the absolute uncertainty, the frequency of the  $(c)$  $(i)$ signal generator is increased to  $(500 \pm 10)$  Hz. Explain why this will not result in a reduced absolute uncertainty.

State how the absolute uncertainty in wave speed could be reduced.  $(ii)$ 

measure the distance over several nodes  $(i)$ and take an average  $(1)$ 

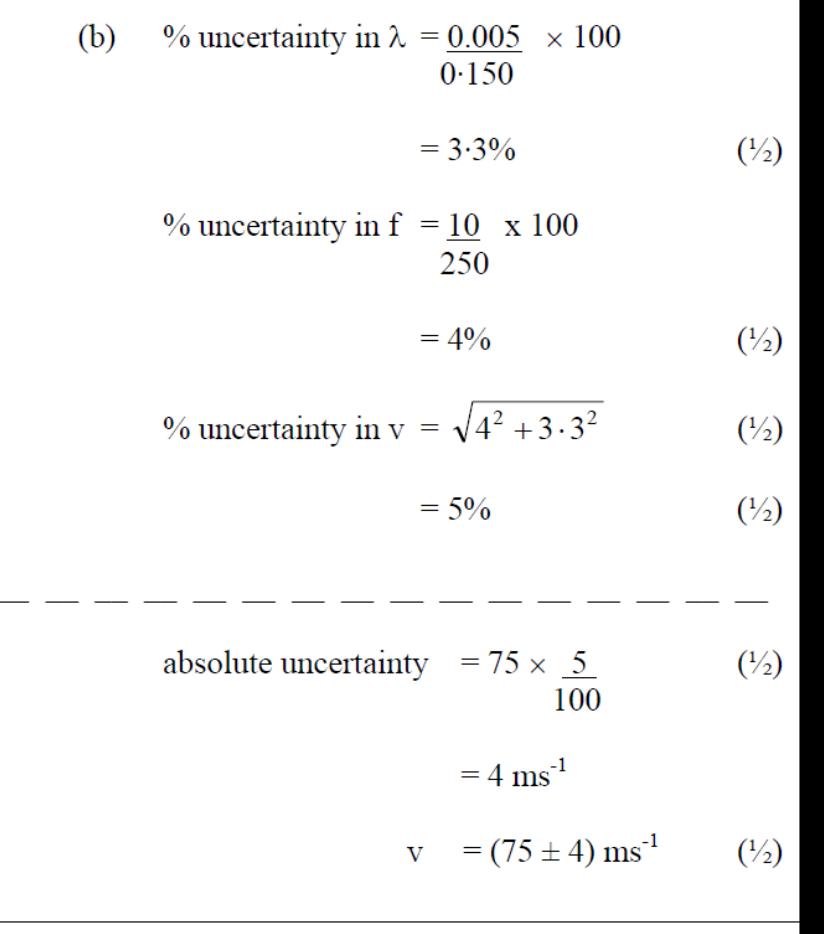

 $\overline{2}$ 

3

1

1  $(7)$ 

> $(c)$  $(i)$  $%$  uncertainty in  $\lambda$  will increase

 $(1)$ 

### Appendix 1. Using LINEST- if you have problems

**Note:** If you have a current version of [Microsoft 365,](https://products.office.com/en-us/buy/compare-microsoft-office-products) then you can simply enter the formula in the top-left-cell of the output range, then press **ENTER** to confirm the formula as a dynamic array formula. Otherwise, the formula must be entered as a legacy array formula by first selecting the output range, entering the formula in the top-left-cell of the output range, and then pressing **CTRL+SHIFT+ENTER** to confirm it. Excel inserts curly brackets at the beginning and end of the formula for you. For more information on array formulas, see [Guidelines and examples of array formulas](https://support.microsoft.com/en-us/office/guidelines-and-examples-of-array-formulas-7d94a64e-3ff3-4686-9372-ecfd5caa57c7).

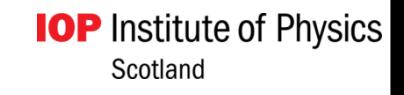

Highlight numerical columns you want plotted.

Go to charts - **select scatterplot** - from chart styles select smallest points possible.

### From menu - **select chart layout.**

Input major and minor gridlines.

Label axes - remember units.

Chart title - insert title

### From menu - **go to trendline**

select linear trendline

Go to trendline options select "display equation on chart". Ensure the graph is expanded to at least half a page.

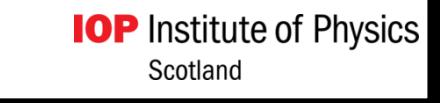

Error Bars - x and y. Set for each individual point.

Format Data Series - allows change in style and size of plotted point. Linest - uncertainty in gradient . This can be taken as the overall uncertainty  $\left(\frac{\Delta m}{m}\right)$  $\overline{m}$  $fractional$  uncertainty in gradient  $=$ fractional uncertainty in the experiment.

Expand graph to at least half a page.

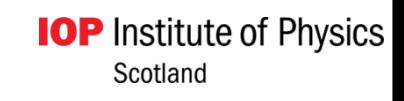

Calculation of  $\lambda$  using a diffraction grating. Values calculated for  $n = 1$ , 2 & 3. Incorrect to find mean value plus  $max - min / 3$ .

Must calculate the uncertainty in  $\lambda$  for each value of n. Comment on best value obtained. (Accuracy / precision)

**Accuracy - comparison of calculated value to accepted value.**

**Precision - indication of uncertainty in value.**

**IOP** Institute of Physics Scotland

For each length used, calculate the random uncertainty and compare this with the scale reading / calibration uncertainty.

Combine using Pythagorean relationship

(3 times smaller can be ignored)

Plot a graph of  $T^2$  against L.

Use Excel to calculate the gradient of the line of best fit.

Error bars – good indicator - use in discussion.

$$
R = V/I - Use Pythagorean rule
$$

■ % 
$$
\triangle R^2
$$
 = %  $\triangle V^2$  + %  $\triangle I^2$   
(probability of some cancellation)

- This rule does not apply for powers.
- $\blacksquare$  % uncertainty in t<sup>2</sup> = 2 x % uncertainty in t (no cancellation of uncertainties in this case).

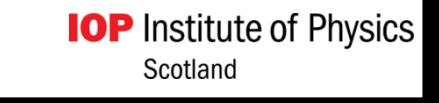